**Андрей Макаров**

## **JavaScript и способы взаимодействия с блокчейном на примере Ethereum**

## **Что такое этот ваш блокчейн?**

- Хэш
- Цепочка блоков
- Децентрализация
- Консенсус

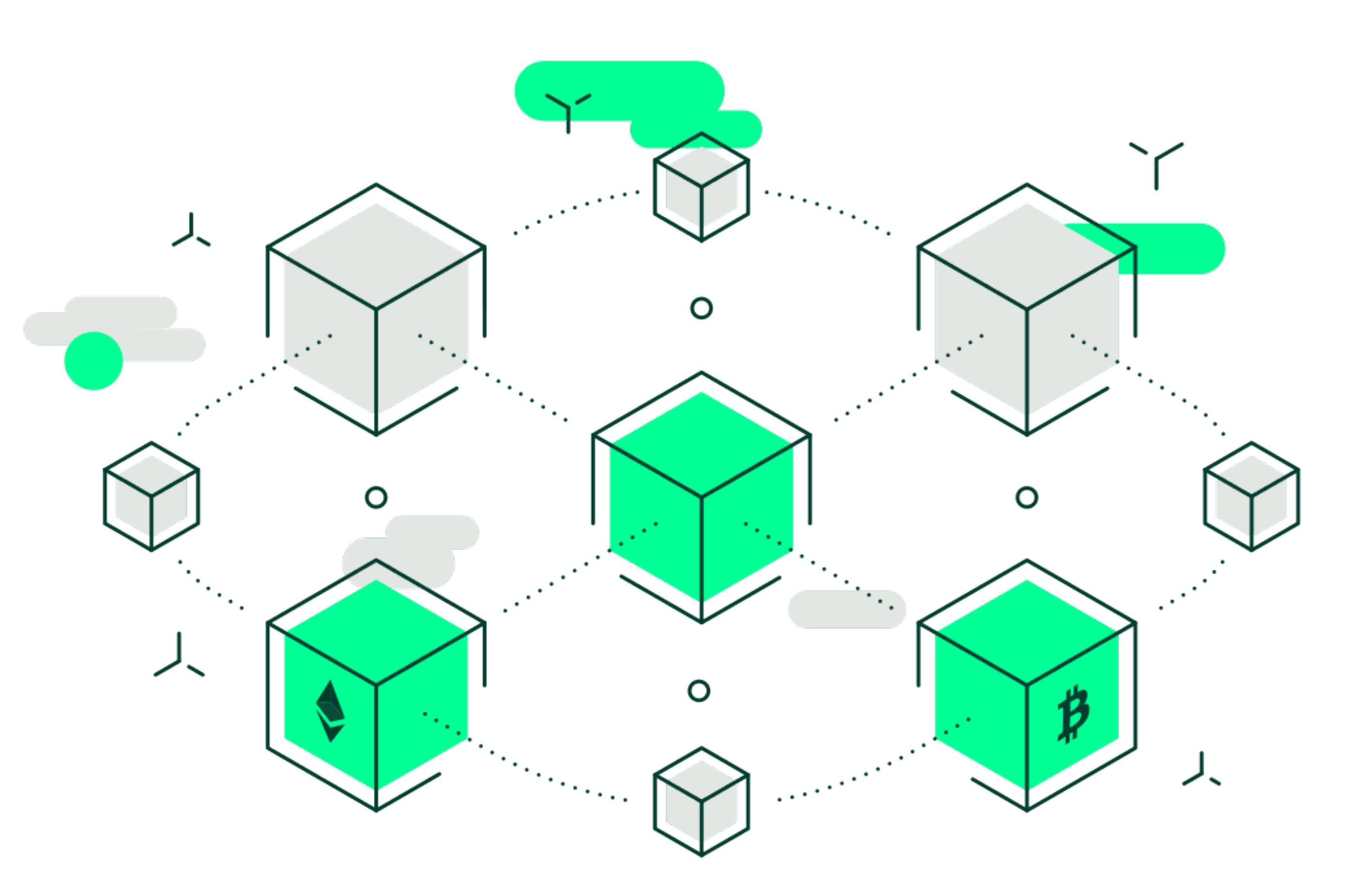

## **Базовые принципы блокчейна**

- Симметричное шифрование
- Асимметричное шифрование
- Хэширование
- Электронная подпись
- Децентрализация

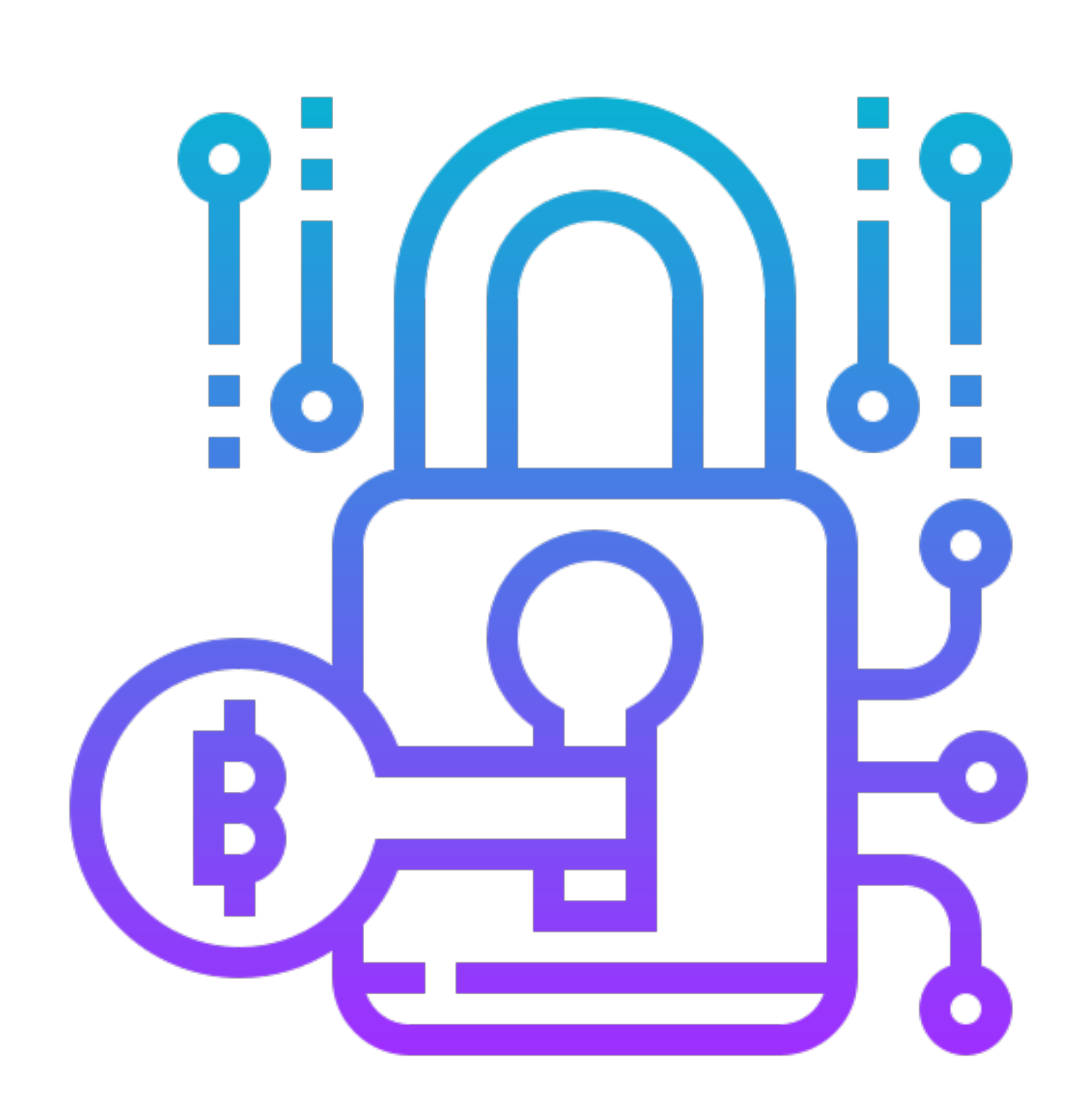

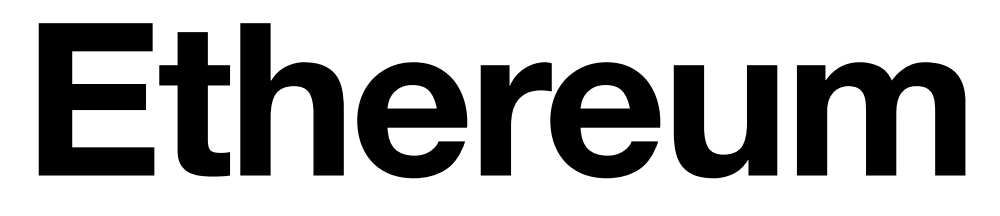

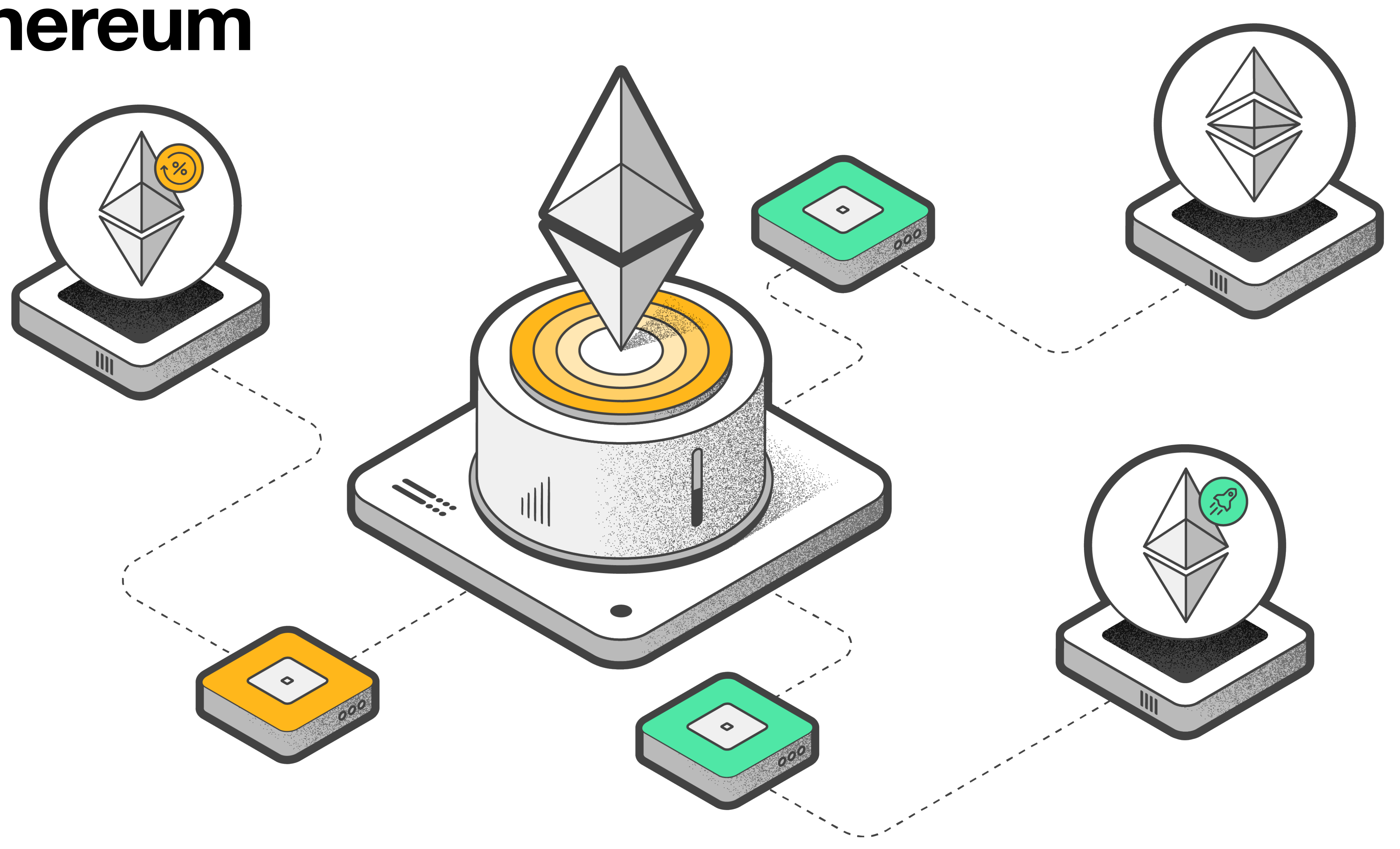

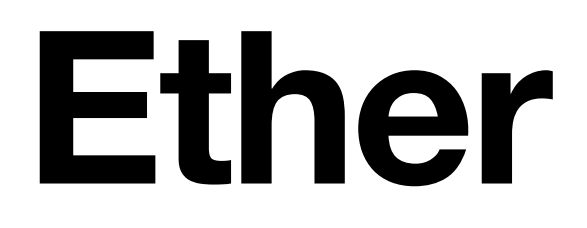

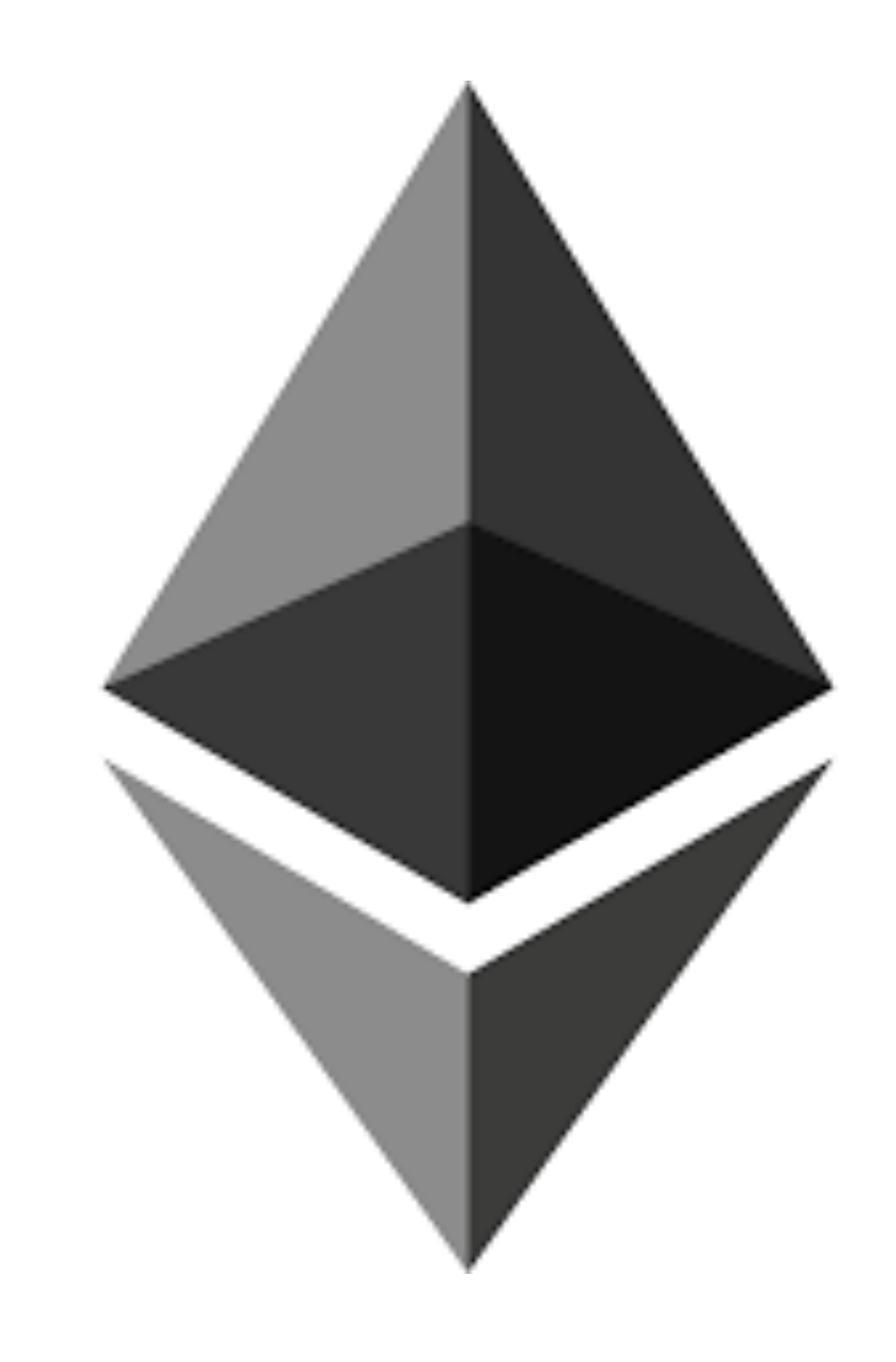

## **Смарт контракты**

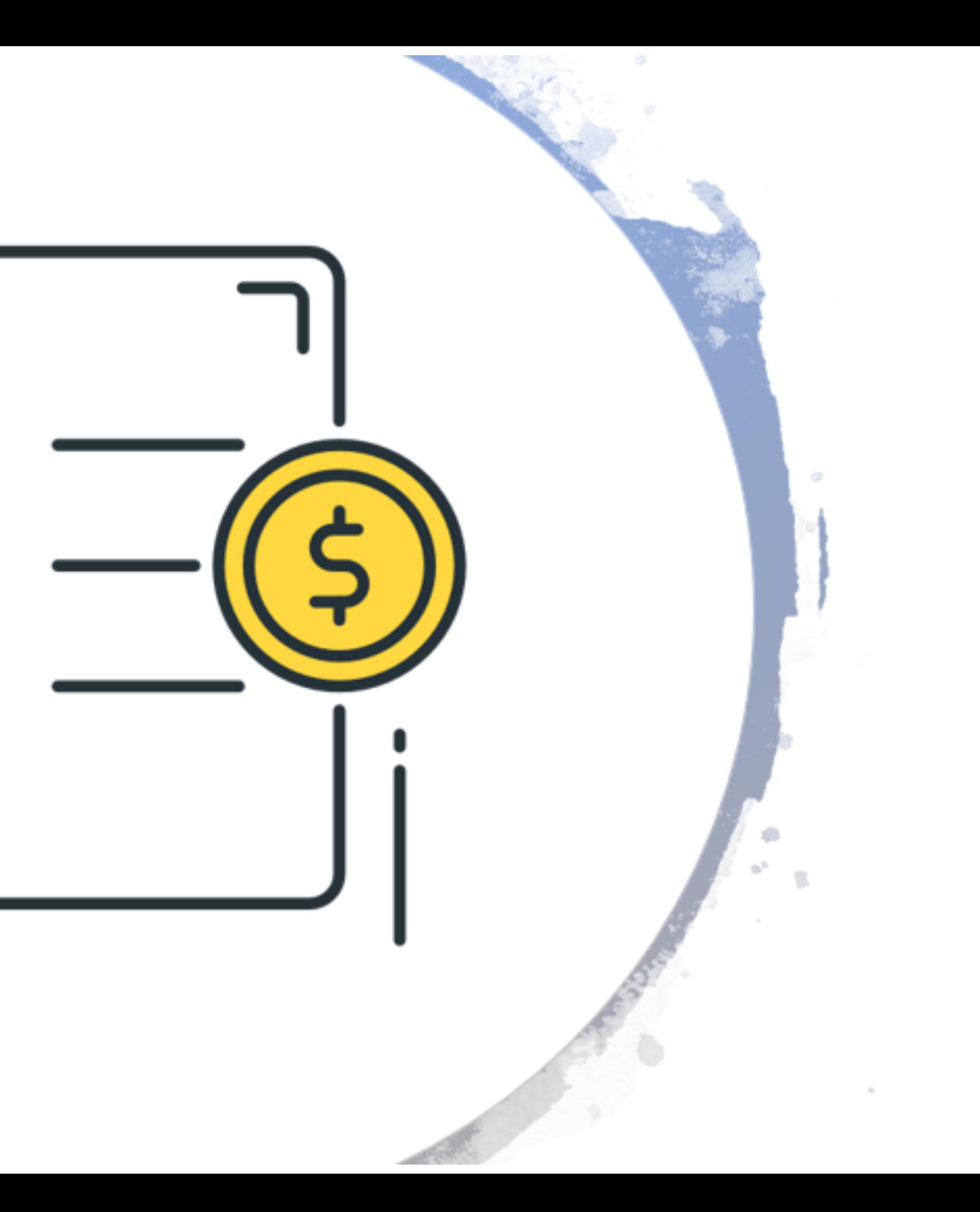

#### **Кастодиальные кошельки**

![](_page_6_Picture_1.jpeg)

![](_page_6_Picture_2.jpeg)

![](_page_6_Picture_3.jpeg)

#### **Горячие кошельки (программные)**

![](_page_7_Picture_1.jpeg)

![](_page_7_Picture_2.jpeg)

![](_page_7_Picture_3.jpeg)

#### **Аппаратные кошельки**

![](_page_8_Picture_1.jpeg)

![](_page_8_Picture_2.jpeg)

#### **Бумажные =)**

obrious agent hotel le oture gadget jealous keen be fore damp

fragile

 $e\nu i'1$ 

 $clarifg$ 

#### **Что должен уметь делать кошелек?**

- Хранение приватной информации
- Безопасность
- Резервное копирование и восстановление
- Взаимодействие с экосистемой
	- Отображение информации о количестве активов
	- Отправка активов
	- Подпись сообщений и смарт контракты

### **Обзор основных библиотек для Web3**

- Web3.js
- Ethers.js

![](_page_11_Picture_3.jpeg)

![](_page_11_Picture_4.jpeg)

#### **Отправка транзакции при помощи ethers.js**

```
1.import {ethers} from 'ethers'
2.
3.async function sendTransaction(to: string, amount: number) {
4. const provider = new ethers.providers.StaticJsonRpcProvider('http://localhost:8545', {
5. chainId: 1337,
6. })
7. 
8. const signer = new
  ethers.Wallet('0x69b39aa2fb86c7172d77d4b87b459ed7643c1e4b052536561e08d7d25592b373');
9.
10. const balance = await provider.getBalance(signer.getAddress())
11. console.log('before:', balance.toString())
12.
13. const tx = { to, value: ethers.utils.parseEther(amount) }
14. const signedTx = await signer.signTransaction(tx);
15. const txHash = await provider.sendTransaction(signedTx)
16. console.log('txHash', txHash)
17.
18. const balanceNew = await provider.getBalance(signer.getAddress())
19. console.log('after', balanceNew.toString())
20.}
21.
22. sendTransaction('0xA16842b28FF96Ec695008996F0D85BE705A2c4Dd', 10).then(() => { })
```
#### **Генерация мнемонической фразы**

```
1. function chunkSubstr(str: string, size: number) {
2. const numChunks = Math.ceil(str.length / size)
3. return Array.from({length: numChunks}, (_, i) => str.substring(i * size, (i + 1) * size))
4. }
5. 
6. function bytesToBits(bytes: Buffer): string {
7. return Array.prototype.slice.call(bytes, 0).map(b => (b).toString(2).padStart(8, "0")).join("");
8. }
9. 
10. function deriveChecksumBits(bytes: Buffer): string {
11. let hash = Buffer.from(sha256(bytes), 'hex');
12. return bytesToBits(hash).substring(0, bytes.length * 8 / 32);
13. }
14. 
15. export function entropyToMnemonic(entropy: Buffer) {
16. let bits = entropy.reduce((acc, byte) => acc + byte.toString(2).padStart(8, "0"), "") +
  deriveChecksumBits(entropy)
17. let chunks = chunkSubstr(bits, 11).map((binary) => parseInt(binary, 2));
18. return chunks.map((binary) => mnemonicWordlist[binary]).join('');
19. }
```
#### **Получение сид фразы**

```
1. import {pbkdf2Sync} from "pbkdf2";
2.
3. export function getSeedPhrase(mnemonic: string, passphrase = ''): Buffer {
4. let saltBytes = `mnemonic${passphrase}`
5. return pbkdf2Sync(mnemonic, saltBytes, 2048, 64, 'sha512');
6. }
```
![](_page_14_Picture_5.jpeg)

#### **Получение приватного ключа**

- HD (Hierarchical Deterministic) path
- $m'/44'/60'/0'/0$

```
1. import HDKey from 'hdkey';
2.
3. const hdkey = HDKey.fromMasterSeed(seed);
```
4. **const** privateKey = hdkey.derive(hdPath).privateKey.toString('hex');

![](_page_15_Picture_6.jpeg)

![](_page_15_Picture_7.jpeg)

#### **Получение публичного ключа и адреса**

```
1. import {keccak256} from "js-sha3";
2.
3. import elliptic from 'elliptic';
4.
5. export function accountInfo(privateKey: string): { publicKey: Buffer, address: string } {
6. const ec = new elliptic.ec('secp256k1');
7. const key = ec.keyFromPrivate(Uint8Array.from(Buffer.from(privateKey, 'hex')));
8. const pk = key.getPublic(false, 'array').slice(1);
9.
10. const publicKeyHash = keccak256(Buffer.from(pk));
11. return {
12. publicKey: Buffer.from(key.getPublic(true, 'array')),
13. address: '0x' + publicKeyHash.slice(-40),
14. }
15. }
16.
```
#### **Взаимодействие с блокчейном через JSON-RPC**

3. **export async function** makeJsonRPCRequest<T>(method: string, params: any[] = []): Promise<T> {

```
1. import {EVM_ENDPOINT} from "@/eth/constants";
2.
4. const resp = await fetch(EVM_ENDPOINT, {
5. method: 'POST',
6. headers: {
7. 'Content-Type': 'application/json',
8. },
9. body: JSON.stringify({
10. jsonrpc: '2.0',
11. method,
12. params,
13. id: 1,
14. })
15. });
16. 
17. const json = await resp.json();
18. return json.result;
19. }
```
#### **Запрос баланса**

```
1. import BN from "bn.js";
2.
3. try {
4. const balance = await makeJsonRPCRequest<string>('eth_getBalance', [address, 'latest'])
5. console.log('before:', balance)
7. } catch (e) {
8. console.log('error:', e.message())
9. }
```
#### **Подготовка транзакции к отправке**

```
 1 import {UnsignedTransaction} from "@ethersproject/transactions";
  2 import {makeJsonRPCRequest} from "@/eth/make-json-rpc-request";
  3 import BN from "bn.js";
  4 import {EVM_CHAIN_ID, MIN_GAS} from "@/eth/constants";
  5 
  6 export async function prepareTransaction(from: string, to: string, amount: BN): Promise<UnsignedTransaction> {
  7 const nonce = await makeJsonRPCRequest<string>('eth_getTransactionCount', [from, 'latest']);
 8 const gasPrice = await makeJsonRPCRequest<string>('eth gasPrice');
  9 
 10 let estimateGas = MIN_GAS;
 11 try {
 12 const resp = await makeJsonRPCRequest<string>('eth_estimateGas', [{
 13 from,
14 to,
15 value: '0x' + amount.toString('hex'),
16 maxFeePerGas: gasPrice,
 17 maxPriorityFeePerGas: gasPrice,
 18 }]);
 19 
 20 estimateGas = (new BN(resp, 16)).mul(new BN(2));
 21 } catch (e) {
 22 }
 23 
 24 return {
25 chainId: EVM CHAIN_ID,
 26 data: '0x',
27 gasLimit: '0x' + BN.max(estimateGas, MIN GAS).toString('hex'),
 28 type: 2,
 29 maxFeePerGas: gasPrice,
 30 maxPriorityFeePerGas: gasPrice,
 31 nonce: parseInt(nonce, 16),
 32 to: to,
 33 value: '0x' + amount.toString('hex'),
 34 };
 35 }
```
#### **Подпись и отправка транзакции**

```
 1 import BN from "bn.js";
    2 import {makeJsonRPCRequest} from "@/eth/make-json-rpc-request";
    3 import elliptic from "elliptic";
    4 import {keccak256} from "js-sha3";
    5 import {serialize} from "@ethersproject/transactions";
    6 import {prepareTransaction} from "@/eth/prepare-transaction";
 7 
    8 export async function transfer(privateKey: string, from: string, to: string, amount: BN): Promise<string> {
    9 const tx = await prepareTransaction(from, to, amount);
  10 const encodedTx = serialize(tx);
   11 
   12 const txHash = keccak256(Buffer.from(encodedTx.slice(2), 'hex'));
   13 
   14 const ec = new elliptic.ec('secp256k1');
   15 
   16 const signature = ec.sign(
  17 Buffer.from(txHash, 'hex'),
  18 Buffer.from(privateKey, 'hex'),
   19 {canonical: true}
   20 );
   21 
   22 const signedTx = serialize(tx, {
   23 v: 27 + (signature.recoveryParam ? signature.recoveryParam : 0),
   24 r: '0x' + signature.r.toString('hex'),
   25 s: '0x' + signature.s.toString('hex'),
   26 })
   27 
   28 return await makeJsonRPCRequest<string>('eth_sendRawTransaction', [signedTx]);
   29 }
```
#### **Шифрование приватного ключа keccak256**

```
1. import BN from 'bn.js';
2. import {CURVE_N} from './constants';
3. import {accountInfo} from './account-info';
4. import {keccak256} from "js-sha3";
6. function hashPasswordToBN(message: string) {
7. return new BN(keccak256(message), 'hex');
8. }
9. 
10. export function encryptPrivateKey(privateKey: string, password: string): { nonce: string, 
  publicKey: string } {
11. const hash = hashPasswordToBN(password);
12. const nonce = new BN(privateKey, 'hex').sub(hash).umod(CURVE_N);
13. const {publicKey} = accountInfo(privateKey);
14. return {
15. nonce: nonce.toString('hex'),
16. publicKey: publicKey.toString('hex'),
17. };
18. }
19.
```
#### **Дешифрование приватного ключа keccak256**

```
1. import BN from 'bn.js';
2. import {CURVE_N} from './constants';
3. import {accountInfo} from './account-info';
4. import {keccak256} from "js-sha3";
5.
6. function hashPasswordToBN(message: string) {
7. return new BN(keccak256(message), 'hex');
8. }
9.
10. export function decryptPrivateKey(shareEncrypted: { nonce: string, publicKey: string }, password: 
  string): string {
11. const userInputHash = hashPasswordToBN(password);
12. const pk = new BN(shareEncrypted.nonce, 
  'hex').add(userInputHash).umod(CURVE N).toString('hex').padStart(64, '0');
13. const info = accountInfo(pk);
14. if (info.publicKey.toString('hex') !== shareEncrypted.publicKey) {
15. throw new Error('Incorrect password');
16. }
17. 
18. return pk;
19. }
20.
```
![](_page_22_Picture_3.jpeg)

#### **Угрозы для кошелька**

- Утеря приватного ключа / мнемоника
- Хранение в памяти незашифрованного приватного ключа/мнемоника
- Фишинговый сайт
- Человеческий фактор

![](_page_23_Picture_5.jpeg)

#### **Защита**

• Дайте пользователю сохранить свой мнемоник и проверьте что он это

- точно сделал!
- Обучение пользователя грамотности
- Зашифровать приватный ключ / мнемоник фразу
- Использовать холодные кошельки, такие как Ledger
- 

• Использовать сторонние хранилища, такие как Metamask или Wallet

#### **Локальные сети для тестирования web3 приложения**

- > npx hardhat init
- > npx hardhat node

Started HTTP and WebSocket JSON-RPC server at http://127.0.0.1:8545/

**Accounts** 

========

WARNING: These accounts, and their private keys, are publicly known. Any funds sent to them on Mainnet or any other live network WILL BE LOST.

Account #0: 0xf39Fd6e51aad88F6F4ce6aB8827279cffFb92266 (10000 ETH) Private Key: 0xac0974bec39a17e36ba4a6b4d238ff944bacb478cbed5efcae784d7bf4f2ff80

![](_page_25_Picture_8.jpeg)

# Спасибо за внимание